## *Introdução aos Sistemas de Computação (3)*

*Execução de programas*

# **Estrutura do tema ISC**

 $\sim$ 

*AJProença, Sistemas de Computação, UMinho, 2006/07 1*

- 1. Representação de informação num computador
- 2. Organização e estrutura interna dum computador
- 3. Execução de programas num computador
- 4. O processador e a memória num computador
- Da comunicação de dados às redes

# **Níveis de abstracção:**

- nível das linguagens HLL (*High Level Languages*): as linguagens convencionais de programação (puro texto) »imperativas e OO (Basic, Fortran, C, Java, ...) »funcionais (Lisp, Haskell, ...) »lógicas (Prolog, ...)
- nível da linguagem máquina: a linguagem de comandos, específica para cada CPU ou família de CPU's (em binário) »arquitecturas CISC (*Complex Instruction Set Computers*) »arquitecturas RISC (*Reduced Instruction Set Computers*)
- nível da linguagem *assembly* (de "montagem"): linguagem intermédia (comandos do CPU em formato texto)

*AJProença, Sistemas de Computação, UMinho, 2006/07 2*

# *Execução de programas num computador (3)*

# *AJProença, Sistemas de Computação, UMinho, 2006/07 3 num computador (2)* **int x = x+y;** • Código <sup>C</sup> – somar 2 inteiros (c/ sinal) **0x401046: 03 45 08** • Código *object* – instrução com 3-*bytes* – na memória em 0x401046 **addl 8(%ebp),%eax Idêntico àexpressão x = x + y** • *Assembly* – somar 2 inteiros de 4-*bytes* • operandos "*long*" em GCC • a mesma instrução, c/ ou s/ sinal – operandos: • x: em registo %eax • y: na memória M[%ebp+8]

**Mecanismos de conversão** (para comandos do CPU):

- compilador
	- traduz um programa de um nível de abstracção para outro inferior (converte um ficheiro de texto noutro de texto); por ex., de C para *assembly*
	- por vezes inclui mais que um passo de conversão, até chegar à linguagem máquina
- *assembler* ("montador")
	- "monta" os comandos/ instruções em binário (*object*), de acordo com as regras do fabricante do CPU
- interpretador
	- analisa, uma a uma, as instruções de um programa em HLL, e:
		- » **gera código** em linguagem máquina para essa instrução, **<sup>e</sup>** » **executa** esse código.

## *Execução de programas num computador (4)*

### $20x$

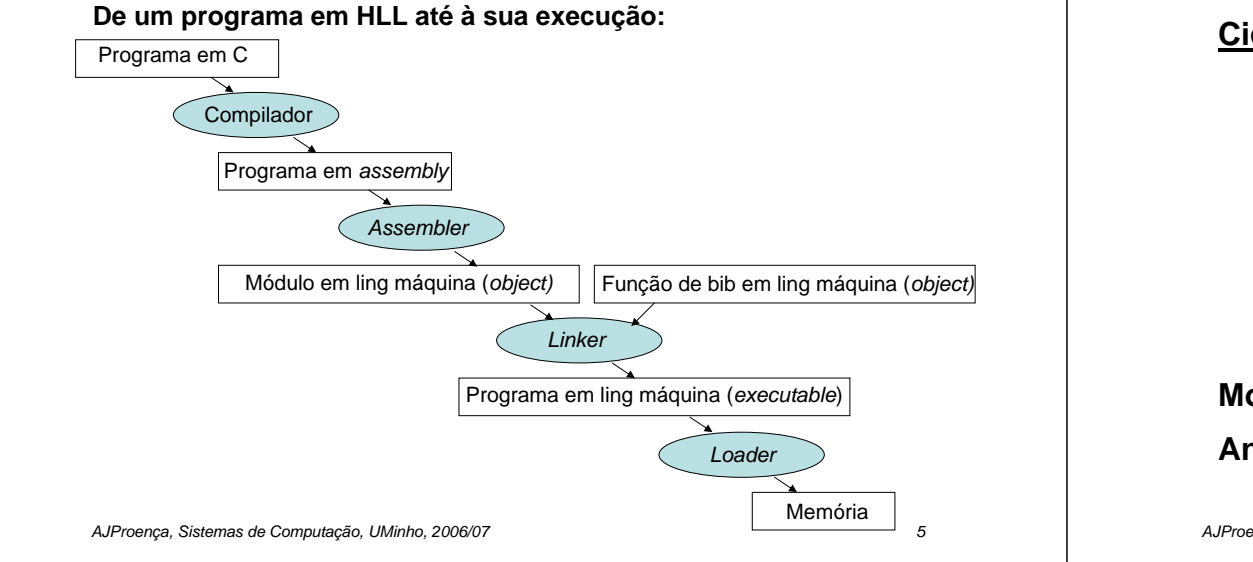

## *Execução de instruções (em linguagem máquina) num CPU*

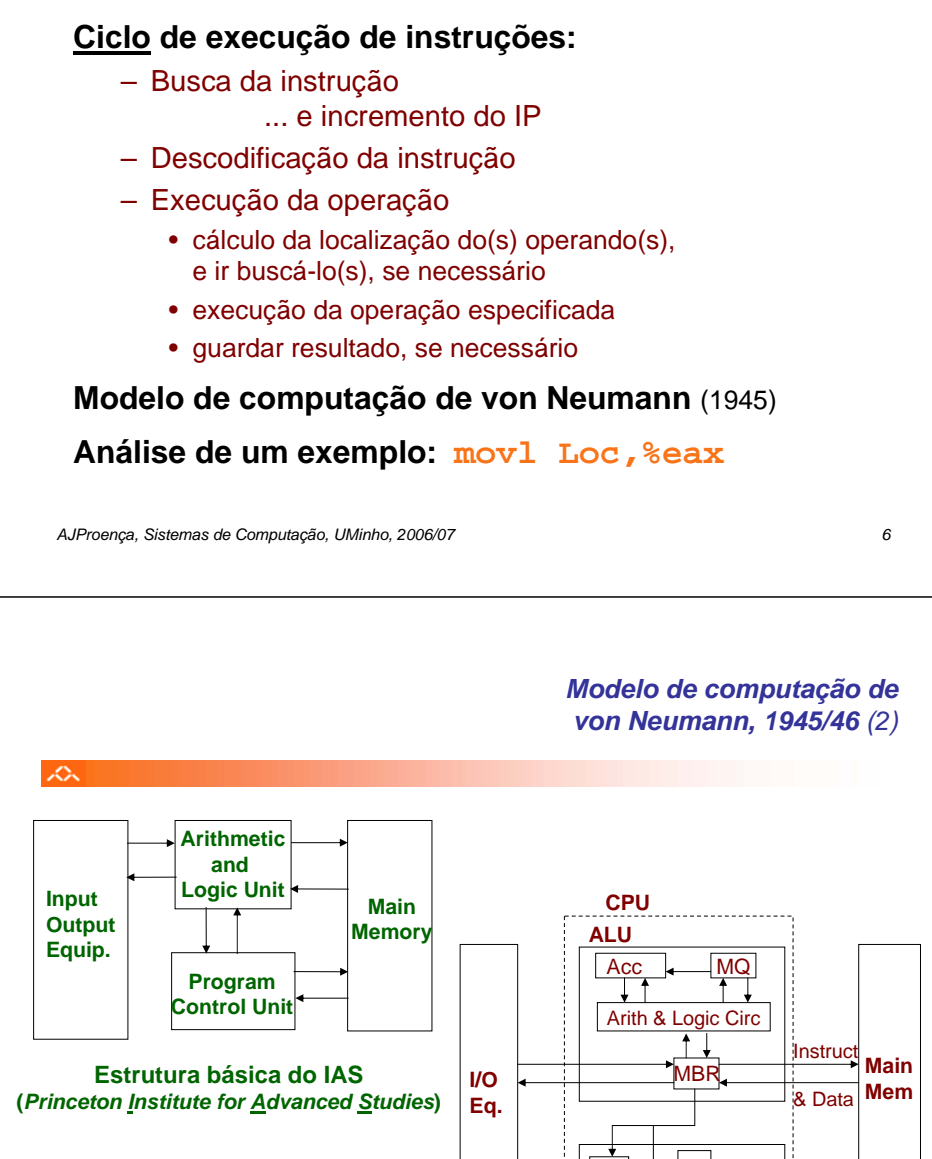

### **Estrutura expandida do IAS**

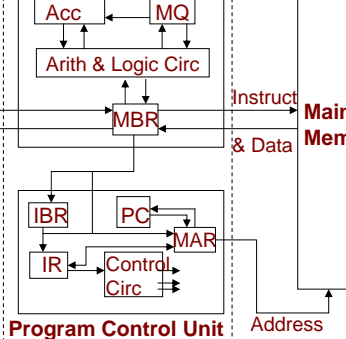

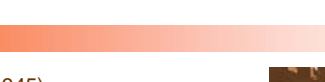

- **ENIAC** (1ª geração, 1945) –objectivo: cálculo tabelas de artilharia
	- –máquina decimal

 $\sim$ 

- –18.000 válvulas, 30 ton
- –programação: manual, alterando as conexões (cablagem)

### **Von Neumann introduz conceito de** *stored-program* :

- –dados e instruções em binário, e armazenados núma memória –memória acedida pelo endereço da informação
- –execução de instruções de modo sequencial (daí <sup>o</sup>*Program Counter*, PC), interpretadas pela unid. controlo –constrói novo computador, IAS

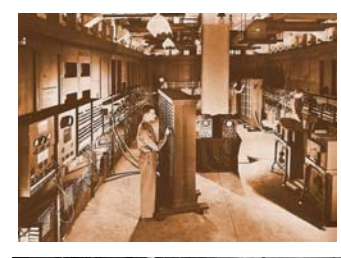

*Modelo de computação de von Neumann, 1945/46 (1)*

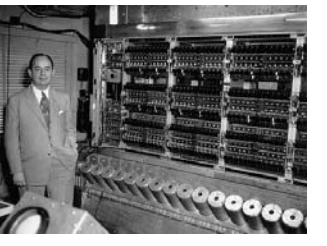

### *AJProença, Sistemas de Computação, UMinho, 2006/07 8*

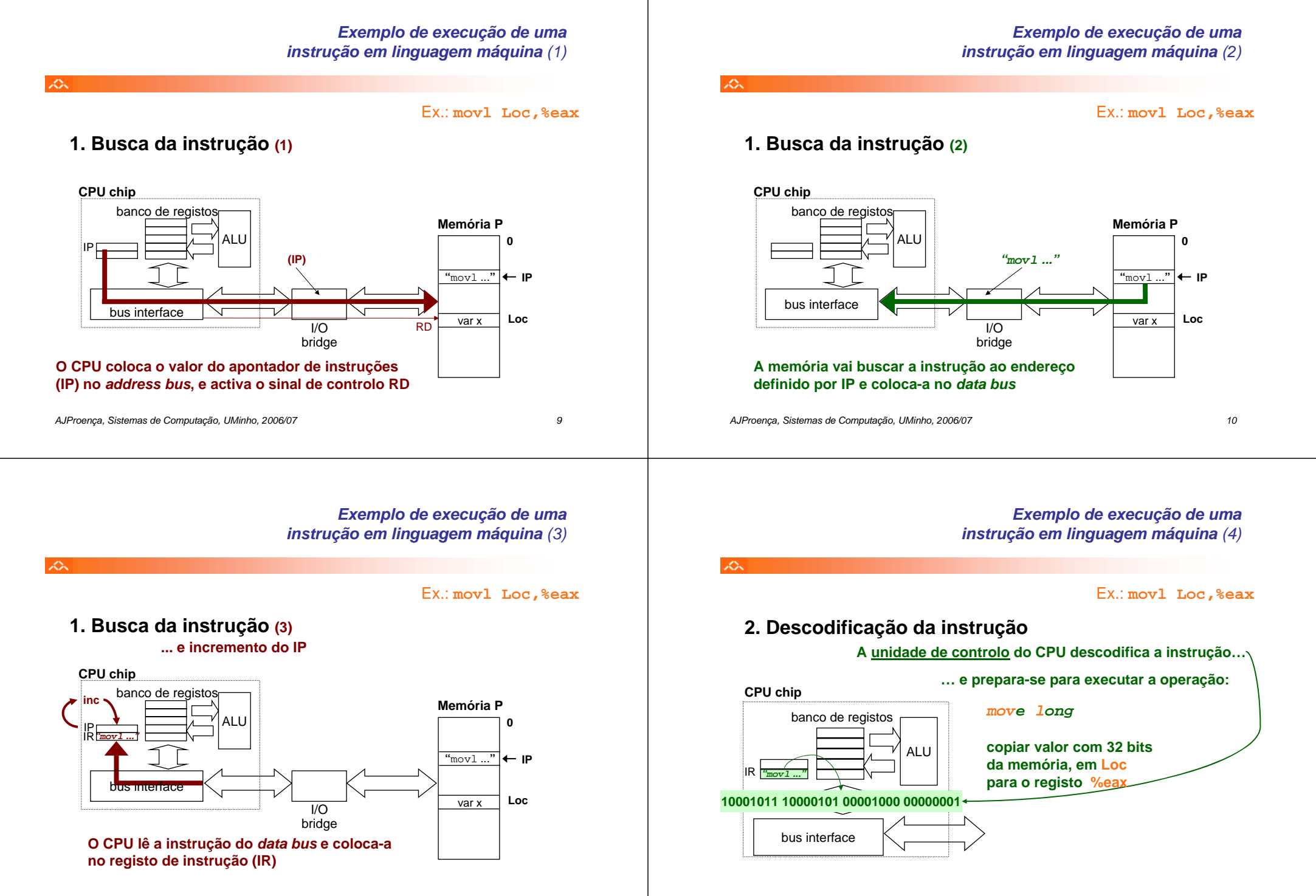

## *Exemplo de execução de uma instrução em linguagem máquina (5)*

Ex.: **movl Loc,%eax**

# **3. Execução da operação (1)**

 $\Delta \Sigma$ 

 $\curvearrowright$ 

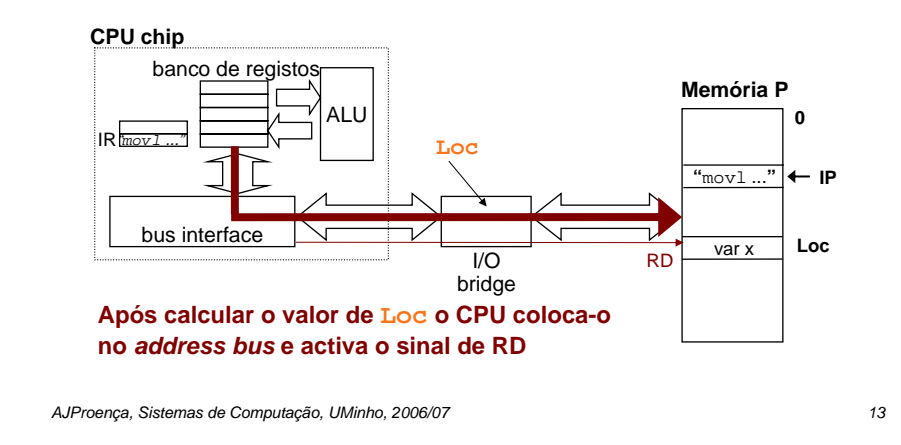

## *Exemplo de execução de uma instrução em linguagem máquina (7)*

Ex.: **movl Loc,%eax**

# **3. Execução da operação (3)**

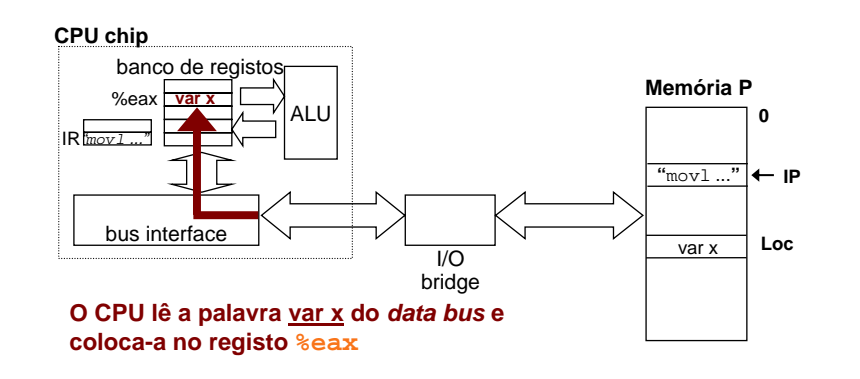

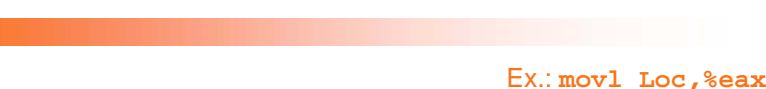

# **3. Execução da operação (2)**

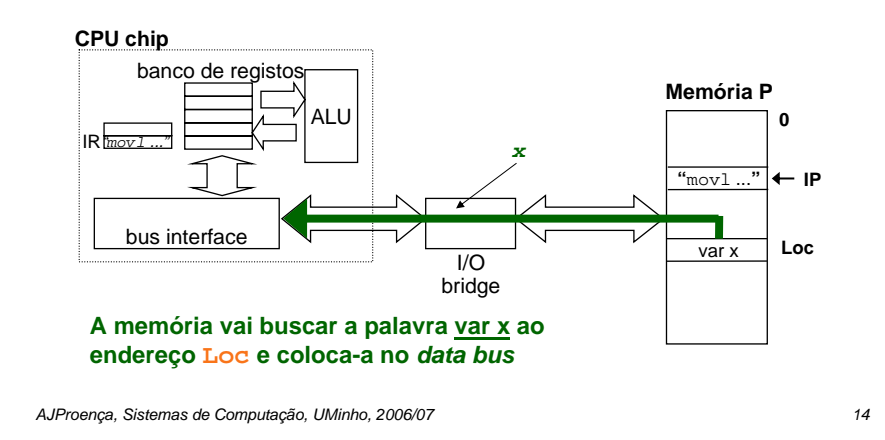

## *Análise de componentes num computador*

*Exemplo de execução de uma*

*instrução em linguagem máquina (6)*

 $\mathcal{L}_{\mathcal{N}}$ 

# **Componentes (**físicos**) a analisar:**

- processador (info adicional):
	- » o nível ISA (*Instruction Set Architecture*): tipos/formatos de instruções, acesso a operandos, ...
	- » paralelismo no CPU: *pipeline*, superescalaridade, ...
	- » CISC *versus* RISC
- hierarquia de memória:

*cache*, memória virtual, ...

- periféricos:
	- » interfaces humano-computador (HCI)
	- » arquivo de informação
	- » comunicações